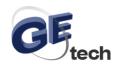

# **DSO Nano Manual**

PCB Version: V1.50

**Software Verion: V1.40** 

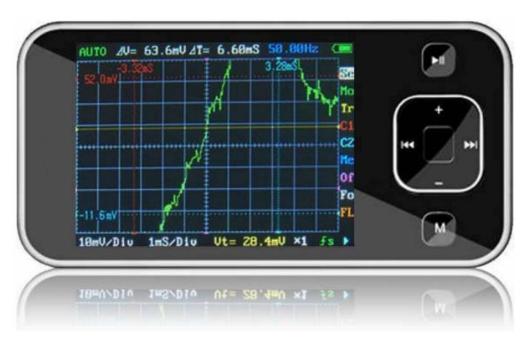

### **Intro**

**DSO mobile** is a pocket size digital storage oscilloscope fulfills basic electronic engineering requirements. It is base on ARM Cortex<sup>TM</sup>-M3 compatible 32 bit platform, equipped with 320\*240 color display, SD card capability, USB connection, and chargeable batteries.

### **Features**

- Super portable and lightweight
- 2.8" color 320\*240 display
- Micro SD card Waveform Storage
- Basic 1Msps sample rate with 12bit resolution
- Various measurement markers
- Various trigger mode
- Build-in test signal
- USB chargeable battery
- Open source

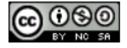

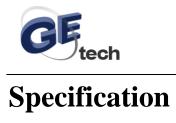

| Display Resolution         320×240           Display Color         65K           Analog bandwidth         0 - 1MHz           Max sample rate         1Msps 12Bits           Sample memory depth         4096 Point           Horizontal sensitivity         1uS/Div~10S/Div (1-2-5 Step)           Horizontal position         adjustable with indicator           Vertical sensitivity         10mV/Div~10V/Div (with ×1 probe)           Vertical position         adjustable with indicator           Input impedance         >500KΩ           Max input voltage         80Vpp (by ×1 probe)           Coupling         DC           Trig modes         Auto, Norma, Single, None and Scan           Functionalities:         Automatic measurement: frequency, cycle, duty, Vpp, Vram, Vavg and DC voltage           Precise horizontal measurement with markers         Precise horizontal measurement with markers           Rising/falling edge trigger         Trig level adjustable with indicator           Trig sensitivity adjustable with indicator         Trig sensitivity adjustable with indicator           Test signal         Built-in 10Hz~1MHz (1-2-5 Step)           Waveform storage         SD card           PC connection via USB         as SD card reader           Upgrade         by bootloader via USB | Display                | 2.8" Color TFT LCD                                                            |
|----------------------------------------------------------------------------------------------------|------------------------|-------------------------------------------------------------------------------|
| Analog bandwidth       0 - 1MHz         Max sample rate       1Msps 12Bits         Sample memory depth       4096 Point         Horizontal sensitivity       1uS/Div~10S/Div (1-2-5 Step)         Horizontal position       adjustable with indicator         Vertical sensitivity       10mV/Div~10V/Div (with ×1 probe)         0.5V/Div~10V/Div (with ×10 probe)         Vertical position       adjustable with indicator         Input impedance       >500KΩ         Max input voltage       80Vpp (by ×1 probe)         Coupling       DC         Trig modes       Auto, Norma, Single, None and Scan         Functionalities:       Automatic measurement: frequency, cycle, duty, Vpp, Vram, Vavg and DC voltage Precise vertical measurement with markers         Precise horizontal measurement with markers       Rising/falling edge trigger         Trig level adjustable with indicator       Trig level adjustable with indicator         Hold/run feature       Hold/run feature         Test signal       Built-in 10Hz~1MHz (1-2-5 Step)         Waveform storage       SD card         PC connection via USB       as SD card reader         Upgrade       by bootloader via USB         Power supply       3.7V Chargeable Lithium battery / USB                                                                  | Display Resolution     | 320×240                                                                       |
| Max sample rate       1Msps 12Bits         Sample memory depth       4096 Point         Horizontal sensitivity       1uS/Div~10S/Div (1-2-5 Step)         Horizontal position       adjustable with indicator         Vertical sensitivity       10mV/Div~10V/Div (with ×1 probe)         0.5V/Div~10V/Div (with ×10 probe)       0.5V/Div~10V/Div (with ×10 probe)         Vertical position       adjustable with indicator         Input impedance       >500KΩ         Max input voltage       80Vpp (by ×1 probe)         Coupling       DC         Trig modes       Auto, Norma, Single, None and Scan         Functionalities:       Automatic measurement: frequency, cycle, duty, Vpp, Vram, Vavg and DC voltage         Precise vertical measurement with markers       Precise horizontal measurement with markers         Precise horizontal measurement with markers       Precise horizontal measurement with indicator         Trig level adjustable with indicator       Trig sensitivity adjustable with indicator         Hold/run feature       SD card         Waveform storage       SD card         PC connection via USB       as SD card reader         Upgrade       by bootloader via USB         Power supply       3.7V Chargeable Lithium battery / USB                                                   | Display Color          | 65K                                                                           |
| Sample memory depth $4096$ Point $1uS/Div \sim 10S/Div (1-2-5 Step)$ Horizontal sensitivity $1uS/Div \sim 10S/Div (1-2-5 Step)$ Horizontal position $2v$ adjustable with indicator $2v$ vertical sensitivity $2v$ $2v$ $2v$ $2v$ $2v$ $2v$ $2v$ $2v$                                                                                                    | Analog bandwidth       | 0 - 1MHz                                                                      |
| Horizontal sensitivity  Horizontal position  Vertical sensitivity  10mV/Div~10V/Div (with ×1 probe)  0.5V/Div~10V/Div (with ×10 probe)  Vertical position  adjustable with indicator  Vertical position  adjustable with indicator  Vertical position  Input impedance  >500KΩ  Max input voltage  80Vpp (by ×1 probe)  Coupling  DC  Trig modes  Auto, Norma, Single, None and Scan  Automatic measurement: frequency, cycle, duty, Vpp, Vram, Vavg and DC voltage  Precise vertical measurement with markers  Precise horizontal measurement with markers  Precise horizontal measurement with markers  Rising/falling edge trigger  Trig level adjustable with indicator  Trig sensitivity adjustable with indicator  Hold/run feature  Test signal  Built-in 10Hz~1MHz (1-2-5 Step)  Waveform storage  PC connection via USB  as SD card reader  Upgrade  Power supply  3.7V Chargeable Lithium battery / USB                                                                                                    | Max sample rate        | 1Msps 12Bits                                                                  |
| $\begin{tabular}{ll} Horizontal position & adjustable with indicator \\ Vertical sensitivity & $10 \text{mV/Div} \times 10 \text{V/Div} (\text{with} \times 1 \text{ probe}) \\ \hline 0.5 \text{V/Div} \times 10 \text{V/Div} (\text{with} \times 10 \text{ probe}) \\ \hline 0.5 \text{V/Div} \times 10 \text{V/Div} (\text{with} \times 10 \text{ probe}) \\ \hline Vertical position & adjustable with indicator \\ \hline Input impedance & $>500 \text{K}\Omega$ \\ \hline Max input voltage & 80 \text{Vpp (by} \times 1 \text{ probe}) \\ \hline Coupling & DC \\ \hline Trig modes & Auto, Norma, Single, None and Scan \\ \hline Functionalities: & Automatic measurement: frequency, cycle, duty, Vpp, Vram, Vavg and DC voltage & Precise vertical measurement with markers \\ \hline Precise horizontal measurement with markers \\ \hline Rising/falling edge trigger & Trig level adjustable with indicator \\ \hline Trig sensitivity adjustable with indicator & Hold/run feature \\ \hline Test signal & Built-in 10 \text{Hz} \approx 1 \text{MHz} (1-2-5 \text{ Step}) \\ \hline Waveform storage & SD card & SD card reader \\ \hline Upgrade & by bootloader via USB \\ \hline Power supply & 3.7 V Chargeable Lithium battery / USB \\ \hline \end{tabular}$                                                    | Sample memory depth    | 4096 Point                                                                    |
|                                                                                                    | Horizontal sensitivity | 1uS/Div~10S/Div (1-2-5 Step)                                                  |
| Vertical position         Input impedance         Max input voltage       80Vpp (by ×1 probe)         Coupling       DC         Trig modes       Auto, Norma, Single, None and Scan         Functionalities:       Automatic measurement: frequency, cycle, duty, Vpp, Vram, Vavg and DC voltage         Precise vertical measurement with markers         Precise horizontal measurement with markers         Rising/falling edge trigger         Trig level adjustable with indicator         Trig sensitivity adjustable with indicator         Hold/run feature         Test signal       Built-in 10Hz~1MHz (1-2-5 Step)         Waveform storage       SD card         PC connection via USB       as SD card reader         Upgrade       by bootloader via USB         Power supply       3.7V Chargeable Lithium battery / USB                                                                                                    | Horizontal position    | adjustable with indicator                                                     |
| Vertical positionadjustable with indicatorInput impedance $>500K\Omega$ Max input voltage $80Vpp$ (by $\times 1$ probe)CouplingDCTrig modesAuto, Norma, Single, None and ScanFunctionalities:Automatic measurement: frequency, cycle, duty, Vpp, Vram, Vavg and DC voltage<br>Precise vertical measurement with markersPrecise horizontal measurement with markersRising/falling edge triggerTrig level adjustable with indicatorTrig sensitivity adjustable with indicatorHold/run featureTest signalBuilt-in $10Hz \sim 1MHz$ (1-2-5 Step)Waveform storageSD cardPC connection via USBas SD card readerUpgradeby bootloader via USBPower supply $3.7V$ Chargeable Lithium battery / USB                                                                                                    | Vertical sensitivity   | 10mV/Div~10V/Div (with ×1 probe)                                              |
| Input impedance       >500 KΩ         Max input voltage       80 Vpp (by ×1 probe)         Coupling       DC         Trig modes       Auto, Norma, Single, None and Scan         Functionalities:       Automatic measurement: frequency, cycle, duty, Vpp, Vram, Vavg and DC voltage         Precise vertical measurement with markers       Precise horizontal measurement with markers         Rising/falling edge trigger       Trig level adjustable with indicator         Trig sensitivity adjustable with indicator       Trig sensitivity adjustable with indicator         Hold/run feature       Built-in $10$ Hz $\sim 1$ MHz $(1-2-5$ Step)         Waveform storage       SD card         PC connection via USB       as SD card reader         Upgrade       by bootloader via USB         Power supply       3.7V Chargeable Lithium battery / USB                                                                                                    |                        | $0.5\text{V/Div} \sim 10\text{V/Div} \text{ (with } \times 10 \text{ probe)}$ |
| Max input voltage       80Vpp (by ×1 probe)         Coupling       DC         Trig modes       Auto, Norma, Single, None and Scan         Functionalities:       Automatic measurement: frequency, cycle, duty, Vpp, Vram, Vavg and DC voltage         Precise vertical measurement with markers         Precise horizontal measurement with markers         Rising/falling edge trigger         Trig level adjustable with indicator         Trig sensitivity adjustable with indicator         Hold/run feature         Test signal       Built-in 10Hz~1MHz (1-2-5 Step)         Waveform storage       SD card         PC connection via USB       as SD card reader         Upgrade       by bootloader via USB         Power supply       3.7V Chargeable Lithium battery / USB                                                                                                    | Vertical position      | adjustable with indicator                                                     |
| Coupling  DC  Trig modes  Auto, Norma, Single, None and Scan  Automatic measurement: frequency, cycle, duty, Vpp, Vram, Vavg and DC voltage  Precise vertical measurement with markers  Precise horizontal measurement with markers  Rising/falling edge trigger  Trig level adjustable with indicator  Trig sensitivity adjustable with indicator  Hold/run feature  Test signal  Built-in 10Hz~1MHz (1-2-5 Step)  Waveform storage  PC connection via USB  as SD card reader  Upgrade  by bootloader via USB  Power supply  3.7V Chargeable Lithium battery / USB                                                                                                    | Input impedance        | >500ΚΩ                                                                        |
| Trig modes  Auto, Norma, Single, None and Scan  Automatic measurement: frequency, cycle, duty, Vpp, Vram, Vavg and DC voltage Precise vertical measurement with markers  Precise horizontal measurement with markers  Rising/falling edge trigger  Trig level adjustable with indicator  Trig sensitivity adjustable with indicator  Hold/run feature  Test signal  Built-in 10Hz~1MHz (1-2-5 Step)  Waveform storage  PC connection via USB  as SD card reader  Upgrade  by bootloader via USB  Power supply  Automatic measurement: frequency, cycle, duty, Vpp, Vram, Vavg and DC voltage  Precise horizontal measurement with markers  Rising/falling edge trigger  Trig level adjustable with indicator  Trig sensitivity adjustable with indicator  Hold/run feature  3.7 Chargeable Lithium battery / USB                                                                                                    | Max input voltage      | 80Vpp (by ×1 probe)                                                           |
| Functionalities:  Automatic measurement: frequency, cycle, duty, Vpp, Vram, Vavg and DC voltage  Precise vertical measurement with markers  Precise horizontal measurement with markers  Rising/falling edge trigger  Trig level adjustable with indicator  Trig sensitivity adjustable with indicator  Hold/run feature  Test signal  Built-in 10Hz~1MHz (1-2-5 Step)  Waveform storage  SD card  PC connection via USB  as SD card reader  Upgrade  by bootloader via USB  Power supply  3.7V Chargeable Lithium battery / USB                                                                                                    | Coupling               | DC                                                                            |
| Vram, Vavg and DC voltage Precise vertical measurement with markers Precise horizontal measurement with markers Rising/falling edge trigger Trig level adjustable with indicator Trig sensitivity adjustable with indicator Hold/run feature  Test signal Built-in 10Hz~1MHz (1-2-5 Step)  Waveform storage SD card PC connection via USB as SD card reader Upgrade by bootloader via USB Power supply  3.7V Chargeable Lithium battery / USB                                                                                                    | Trig modes             | Auto, Norma, Single, None and Scan                                            |
| Precise vertical measurement with markers  Precise horizontal measurement with markers  Rising/falling edge trigger  Trig level adjustable with indicator  Trig sensitivity adjustable with indicator  Hold/run feature  Test signal  Built-in 10Hz~1MHz (1-2-5 Step)  Waveform storage  SD card  PC connection via USB  as SD card reader  Upgrade  by bootloader via USB  Power supply  3.7V Chargeable Lithium battery / USB                                                                                                    | Functionalities:       |                                                                               |
| Precise horizontal measurement with markers  Rising/falling edge trigger  Trig level adjustable with indicator  Trig sensitivity adjustable with indicator  Hold/run feature  Test signal  Built-in 10Hz~1MHz (1-2-5 Step)  Waveform storage  SD card  PC connection via USB  as SD card reader  Upgrade  by bootloader via USB  Power supply  3.7V Chargeable Lithium battery / USB                                                                                                    |                        |                                                                               |
| Rising/falling edge trigger  Trig level adjustable with indicator  Trig sensitivity adjustable with indicator  Hold/run feature  Test signal  Built-in 10Hz~1MHz (1-2-5 Step)  Waveform storage  SD card  PC connection via USB  as SD card reader  Upgrade  by bootloader via USB  Power supply  3.7V Chargeable Lithium battery / USB                                                                                                    |                        |                                                                               |
| Trig level adjustable with indicator Trig sensitivity adjustable with indicator Hold/run feature  Test signal Built-in 10Hz~1MHz (1-2-5 Step)  Waveform storage SD card PC connection via USB as SD card reader Upgrade by bootloader via USB  Power supply  3.7V Chargeable Lithium battery / USB                                                                                                    |                        | Precise horizontal measurement with markers                                   |
| Trig sensitivity adjustable with indicator Hold/run feature  Built-in 10Hz~1MHz (1-2-5 Step)  Waveform storage SD card  PC connection via USB as SD card reader Upgrade by bootloader via USB  Power supply  3.7V Chargeable Lithium battery / USB                                                                                                    |                        | Rising/falling edge trigger                                                   |
| Hold/run feature  Test signal  Built-in 10Hz~1MHz (1-2-5 Step)  Waveform storage  SD card  PC connection via USB  as SD card reader  Upgrade  by bootloader via USB  Power supply  3.7V Chargeable Lithium battery / USB                                                                                                    |                        | Trig level adjustable with indicator                                          |
| Test signal  Built-in 10Hz~1MHz (1-2-5 Step)  Waveform storage  SD card  PC connection via USB  as SD card reader  Upgrade  by bootloader via USB  Power supply  3.7V Chargeable Lithium battery / USB                                                                                                    |                        | Trig sensitivity adjustable with indicator                                    |
| Waveform storage SD card  PC connection via USB as SD card reader  Upgrade by bootloader via USB  Power supply 3.7V Chargeable Lithium battery / USB                                                                                                    |                        | Hold/run feature                                                              |
| PC connection via USB as SD card reader  Upgrade by bootloader via USB  Power supply 3.7V Chargeable Lithium battery / USB                                                                                                    | Test signal            | Built-in 10Hz~1MHz (1-2-5 Step)                                               |
| Upgrade by bootloader via USB  Power supply 3.7V Chargeable Lithium battery / USB                                                                                                    | Waveform storage       | SD card                                                                       |
| Power supply 3.7V Chargeable Lithium battery / USB                                                                                                    | PC connection via USB  | as SD card reader                                                             |
|                                                                                                    | Upgrade                | by bootloader via USB                                                         |
| Dimension (w/o probe) 105mm X 53mm X 8mm                                                                                                    | Power supply           | 3.7V Chargeable Lithium battery / USB                                         |
|                                                                                                    | Dimension (w/o probe)  | 105mm X 53mm X 8mm                                                            |

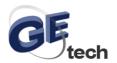

## **Instructions**

### User interface

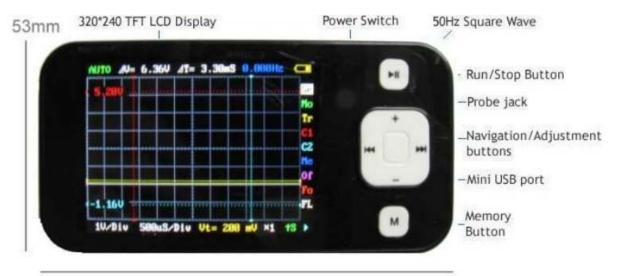

105mm

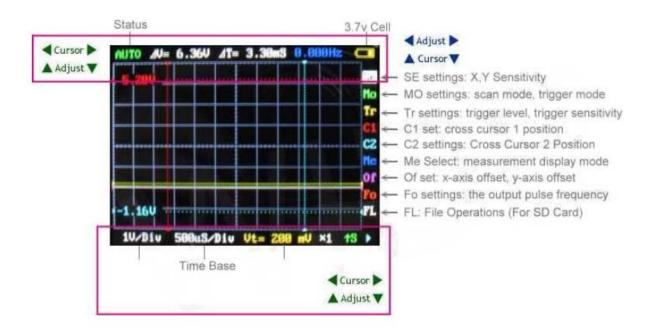

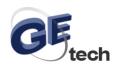

#### SE settings: vertical stalls, stalls level, multiple probe

Click the up and down, left and right gear to achieve vertical and horizontal adjustment of stalls;

Long by up and down, left and right position adjustment to achieve;

Long press M button to select multiple probes;

Play starts scanning short or suspended by scanning,

Press and Play show or hide all measurements.

#### MO settings: scan mode, trigger mode

Select trigger mode by up and down, left and right select the scan mode;

Play starts scanning short or suspended by scanning,

Press and Play directly to the SE menu.

#### Tr settings: trigger level, trigger sensitivity

Adjusted by the upper and lower trigger level, so adjust the trigger sensitivity.

Press and M blanking trigger line;

Play starts scanning short or suspended by scanning,

Press and Play directly to the SE menu.

#### C1 set: cross cursor 1 position

Cursor up and down to adjust the level by 1, so adjust the vertical cursor 1.

"M" blanking press and move the cursor on the last instruction value -> blanking on the last move of the cursor and the direction value -> display the last move of the cursor on and Direct numerical;

Play starts scanning short or suspended by scanning,

Press and Play directly to the SE menu.

#### C2 settings: Cross Cursor 2 Position

Cursor up and down to adjust the level by 2, so adjust the vertical cursor 2.

"M" blanking press and move the cursor on the last instruction value -> blanking on the last move of the cursor and the direction value -> display the last move of the cursor on and Direct numerical;

Long press Play button to return to cross cursor 1 Menu

#### Me Select: measurement mode, set the measurement display mode

Selected by measuring the content of the upper and lower,

Long right-click shows all measurements,

Long press left hidden;

Play starts scanning short or suspended by scanning,

Press and Play directly to the SE menu.

#### Of set: x-axis offset, y-axis offset

Press down to adjust the vertical offset, so adjust the level of migration.

M blanking offset by the level of long reference line;

Play starts scanning short or suspended by scanning,

Press and Play directly to the SE menu.

#### Fo settings: the output pulse frequency

Press down to adjust the output frequency;

Play starts scanning short or suspended by scanning,

Press and Play directly to the SE menu.

#### FL: File Operations

Right click choose save, left click to select the reading, press down the selection process number, press "M" the implementation of selected operations;

Long press down the button, move the reference waveform locations,

Long press the left button, hidden reference waveform,

Long press the right button to display the reference waveform.

Play starts scanning short or suspended by scanning,

Press and Play directly to the SE menu.

Click the "M" switching table; a long time does not operate to automatically back to SE menu.

Save method parameters: Set a good start after at least 5 minutes to ensure, or can function in non-SE long press PLAY button under the table until you are prompted;

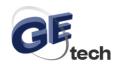

Hold down the "M" key to boot, you can use the default settings.

Time increment between two time the cursor into the frequency display function:

C1 or C2 in the next menu, click the down button can display time, display frequency, automatically switching between three modes alternately.

#### Voltage correction to use:

a) zero correction, Hold down the left-turn, short the probe, open the measurement display. Press down button to select the correct short-stalls, short press the left or Right to show the average voltage closest to 0V.

#### b) Gain correction

Prepare a reference power, hold down the right boot, then the probe base power, open the measurement display. Press down button to select short.

Correction of stalls, short press the left or right to display the average voltage closest to the reference power value.

To achieve the best results, repeat this process several times, after a short press "M" key once, then press play button to save long.

Hold down the "M" key as the boot, will not use the information stored in the correction.

To avoid the slow USB charging oscilloscope display, the normal boot will be shielded USB communications, PC will be displayed at this time does not recognize the USB device

To use USB communications, press and hold the PLAY key to boot.

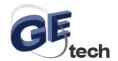

### Firmware upgrade

It's easy to upgrade firmware with USB bootloader.

1. Download "DfuSe USB Device Firmware Upgrade" from

http://www.st.com/stonline/products/support/micro/files/um0412.zip and install.

Instruction available at

http://www.st.com/mcu/familiesdocs-110.html#Application%20Note.

2. Connect Oscilloscope with PC, press and hold switch on power, until oscilloscope displays:

"Please Connect to USB Host!"
"DS0201 Device Firmware Upgrade Ver 2.0"

When PC connection is detected,

"Firmware Upgrading..."

"Please Wait"

"DS0201 Device Firmware Upgrade Ver 2.0"

 Run "Dfuse Demo" on PC, check (1), select firmware to be uploaded (e,g."DS0201\_FW\_V2.00.DFU") at (2)

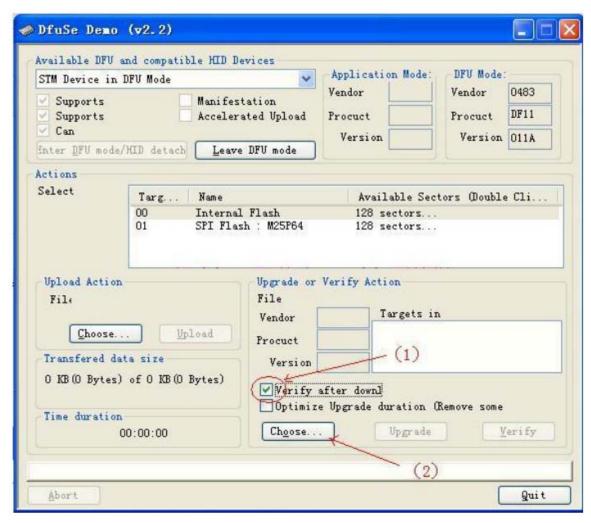

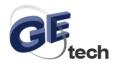

4. In the next screen, press (1) "Upgrade", when upgrade finishes successfully, status bar will notify (2)

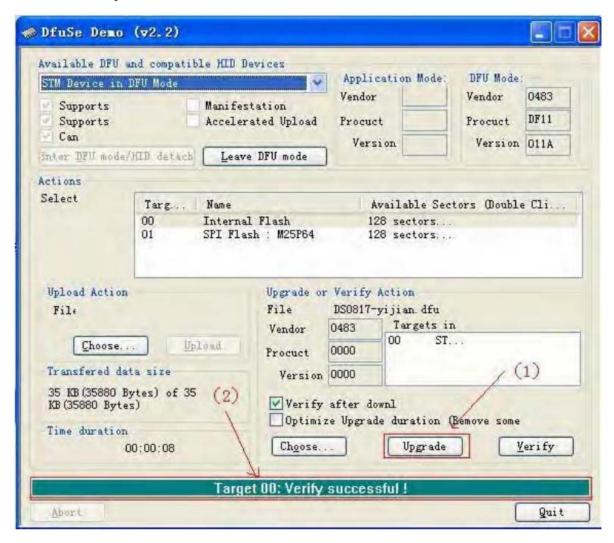

5. Shut down and reactivate power to use new firmware.

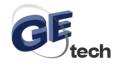

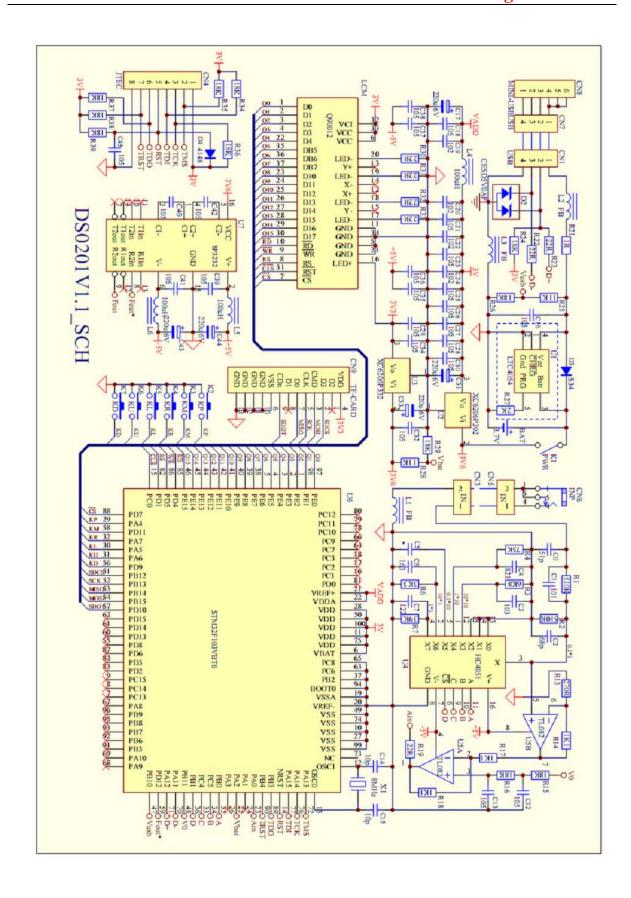

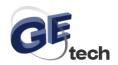

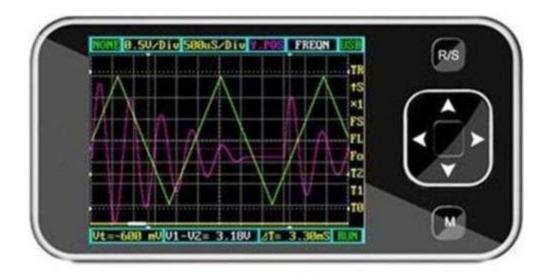

## ARM DSO Nano - Pocket-Sized Digital Oscilloscope Firmware is updated.

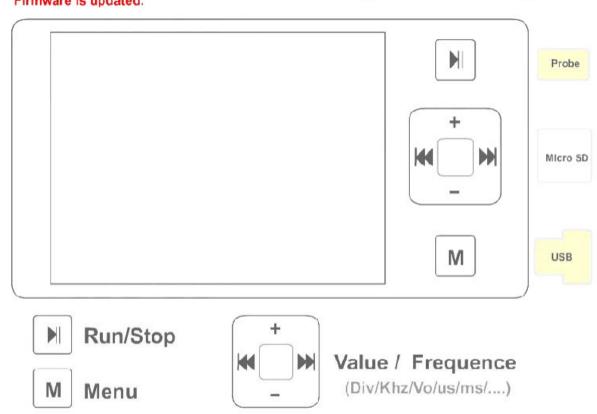

### How to Charger the Battery?

Turn off the power of DSO Nano, Connected the USB with PC or USB power adapter

#### How to Connected with PC?

Turn off the power ,Connected with USB to PC. Hold the Key "▶|" and Turn on the power

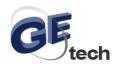

## Attachment:

## **Customizing DSO Nano User Interface**

DSO Nano is open source based, customizing the user interface is much easier than you thought. By linking the new UI to default variables and constants, you can build a individual interface yourself.

#### Grid

The background of the DSO is grid, it help user to measure the waveform on the screen. Now the DSO have 8X10 grids, and each grid is 25X25 pixel. The entire grid is 300X200 pixels, here is where the screen display the waveform. To make more space for display another information, you can modify the grid into smaller size, but it need to be the times of 50 pixel.

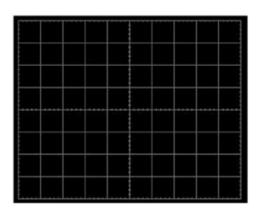

You can modify the grid in the FUNction.h . Just change the definition of the below you can move the grid to any position and change its size:

```
#define X_SIZE 250
#define Y_SIZE 200
#define MIN_X 3
#define MIN_Y 24
#define MAX_X (X_SIZE + MIN_X)
#define MAX_Y (Y_SIZE + MIN_Y)
```

#### Character

DSO has a font library in Lcd.c , just modify the font library you can change another typeface of character to display , and you can add more figure into the library to display , like " $\rightarrow$ ".

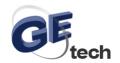

```
0x0040,0x0040,0x0020,0x001C,0x0000,0x0000,/*# */
0x0000,0x0000,0x0000,0xE000,0x1000,0x0800,/*$ */
0x60C0,0x9300,0x6D80,0x3240,0xC180,0x0000,/*% */
```

### **Character string display function**

You can find this function in the Lcd.c and use it you can show a string on the screen with any color and on any position.

```
/*********************
   Display_Str: display the string in assigned position
   Input: X,Y,Color,Displaymode,string
                             ***********
  void Display_Str(unsigned short x0, unsigned short y0, unsigned
  short Color, unsigned char Mode, unsigned const char *s)
   while (*s!=0) {
    unsigned const short *scanline=Char Dot+((*s-0x22)*6);
    for(i=0;i<6;++i){
      for(j=0;j<12;++j)
      if(b&16) {
          if(*s==0x21) x0 +=3;
       else x0 += 6:
   . . . . . . . .
unsigned short x0: X coordinate (0\sim319)
unsigned short y0: Y coordinate, (0~239)
unsigned short Color: color (will be reference in next section)
unsigned char Mode: display mode (PRN: normal; INV:Invert)
unsigned const char *s: String
```

#### Dot

```
You can use the two functions to drop a dot with any color in any position. Point SCR(x, y); // X coordinate (0\sim319) Y coordinate, (0\sim239) Set Pixel(color); //drop a color in the pixel set above
```

#### Menu

The entire button signal is put into the Key\_Buffer. And you can read the key value to judge which key be pressed.

- ◆ KEYCODE\_PLAY
- ◆ KEYCODE\_LEFT
- ◆ KEYCODE RIGHT
- ◆ KEYCODE DOWN
- ♦ KEYCODE UP
- KEYCODE MANU

In the main.c, you can fine the code below. And modify the code here you can define a new menu for your DSO. The menu is made up by a loop.

```
Switch(Item) {
    case SYNC_MODE: //Menu name
```

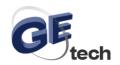

In the Function.h you can fine the define for every menu, the operation function is in the Function.c. You can add the new menu to create new function for you DSO .

```
#define SYNC MODE
#define Y_SENSITIVITY
                       1
#define X SENSITIVITY
                       2
#define Y POSITION
                      3
#define MEASUR KIND
                       4
#define POWER INFOMATION 5
#define TRIG_SENSITIVITY 6
#define TRIG_SLOPE
#define INPUT ATTENUATOR
#define SAVE WAVE CURVE
#define LOAD_WAVE_CURVE
                            10
#define OUTPUT_FREQUENCY
                            11
#define X VERNIER 2
#define X_VERNIER_1
                      13
#define X POSITION
                      14
#define RUNNING_STATUS
#define DELTA T
                    16
#define Y_VERNIER_2
                      17
#define Y VERNIER 1
                      18
#define TRIG LEVEL
                     19
#define VERNIERS
                     20
#define WINDOW_AREA 21
```

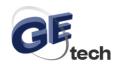

#### Color

In the Ldc.h you can fine the definition for every color, just modify the definition you can change the color, and you can add the color define here to make your interface more colorful.

#define BLACK  $0 \times 0000$  //black: B = 0000, G = 0000, R = 0000

#### For example:

Point\_SCR(2, 1);
Set\_Pixel(YEL);
Will drop a yellow dot in the (2,1) pixel .
And modify the
#define GRID 0x07E0 //green
The grid will be change to green color.

Ok, now you can start working with your individual interface now. Have fun!